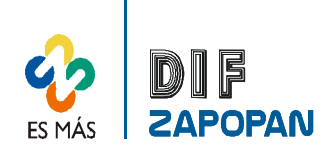

 $\mathbf{r}$ 

## Manual de procedimientos del Programa de Asistencia Alimentaria del Sistema DIF Zapopan

1 de 3

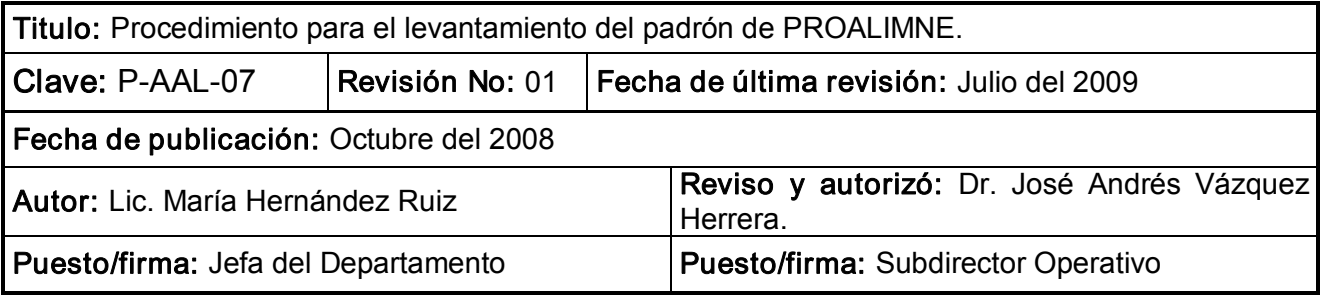

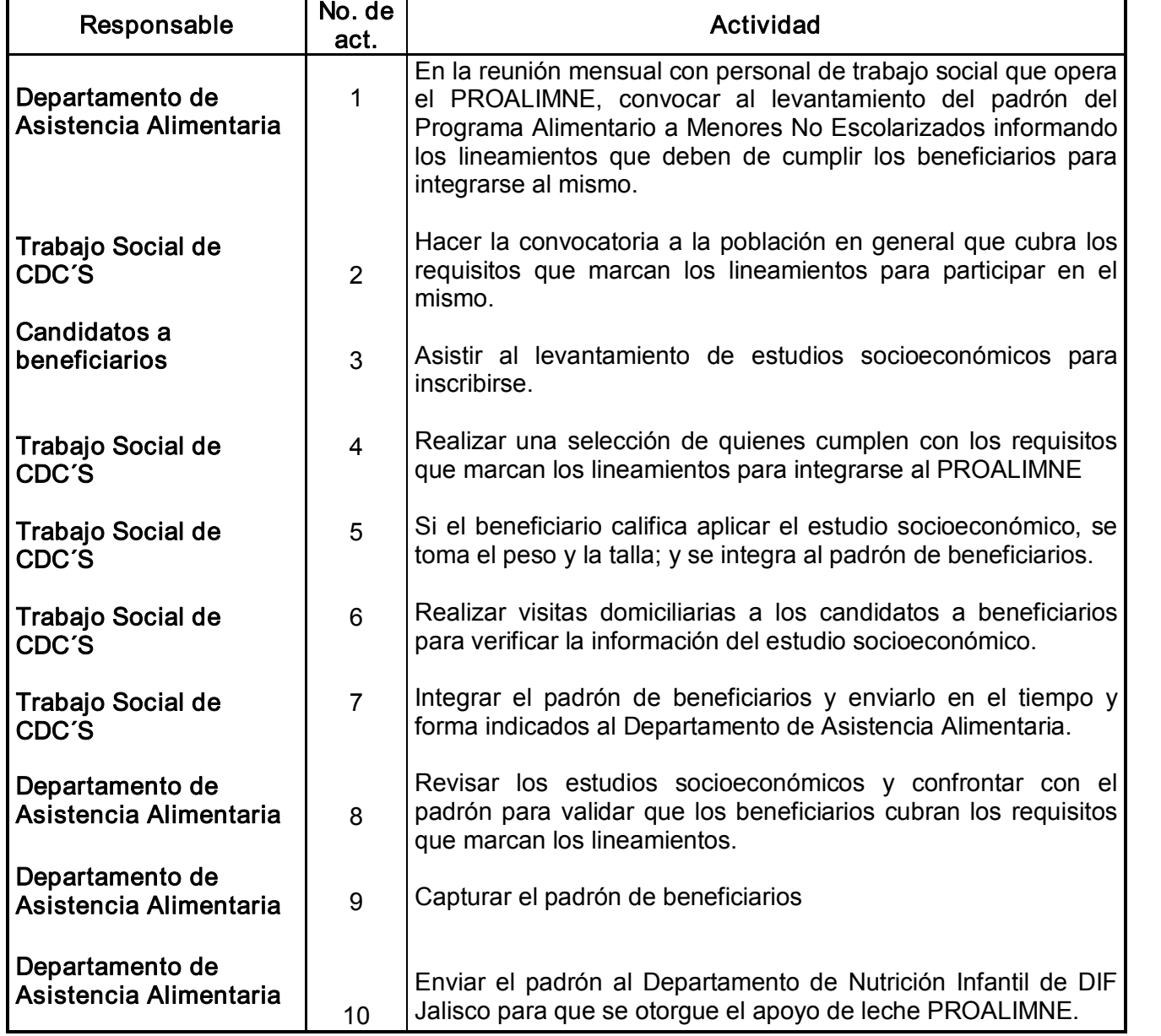

## Procedimiento

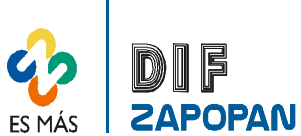

## Manual de procedimientos del Programa de Asistencia Alimentaria del Sistema DIF Zapopan

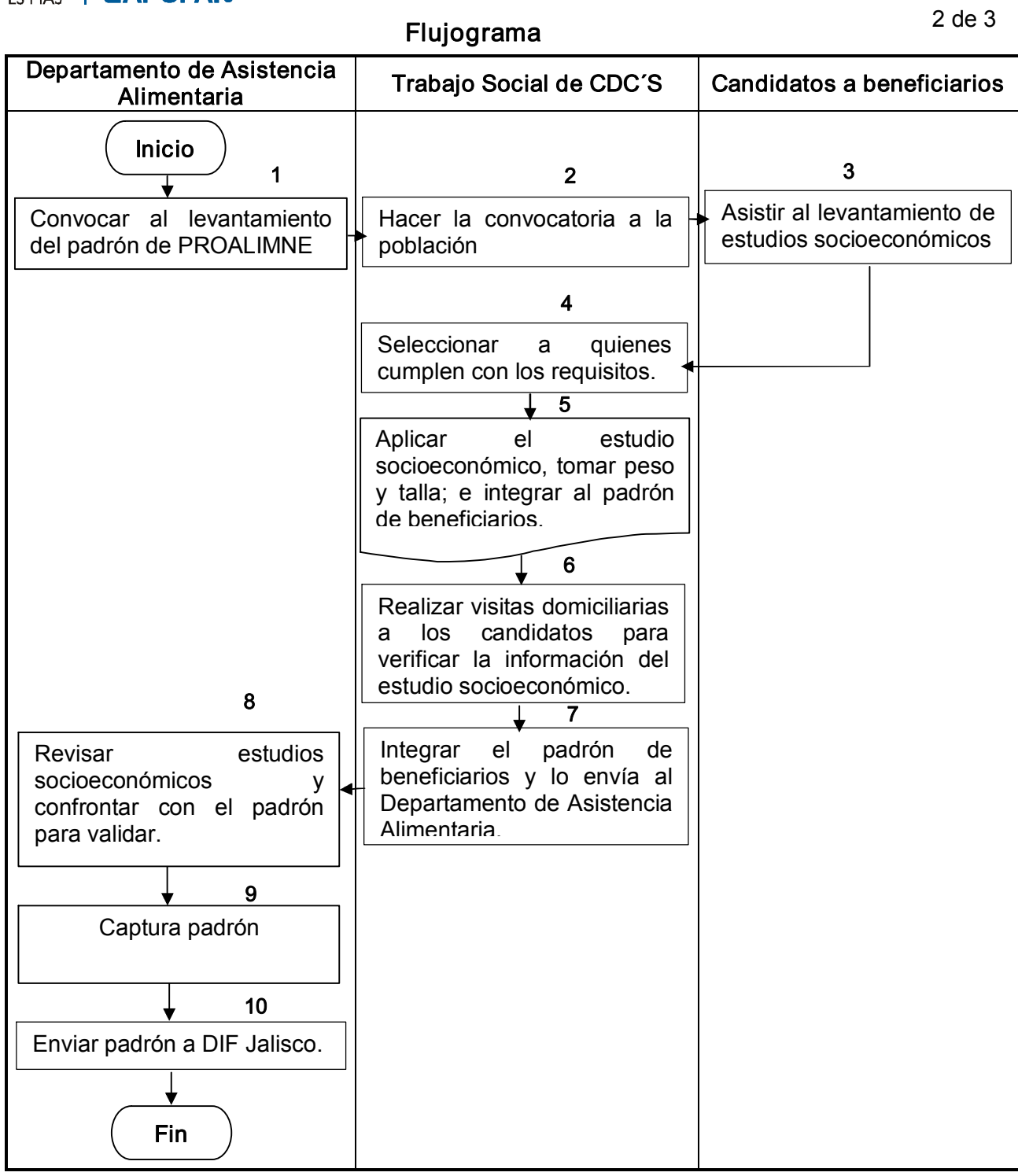

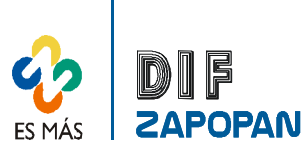

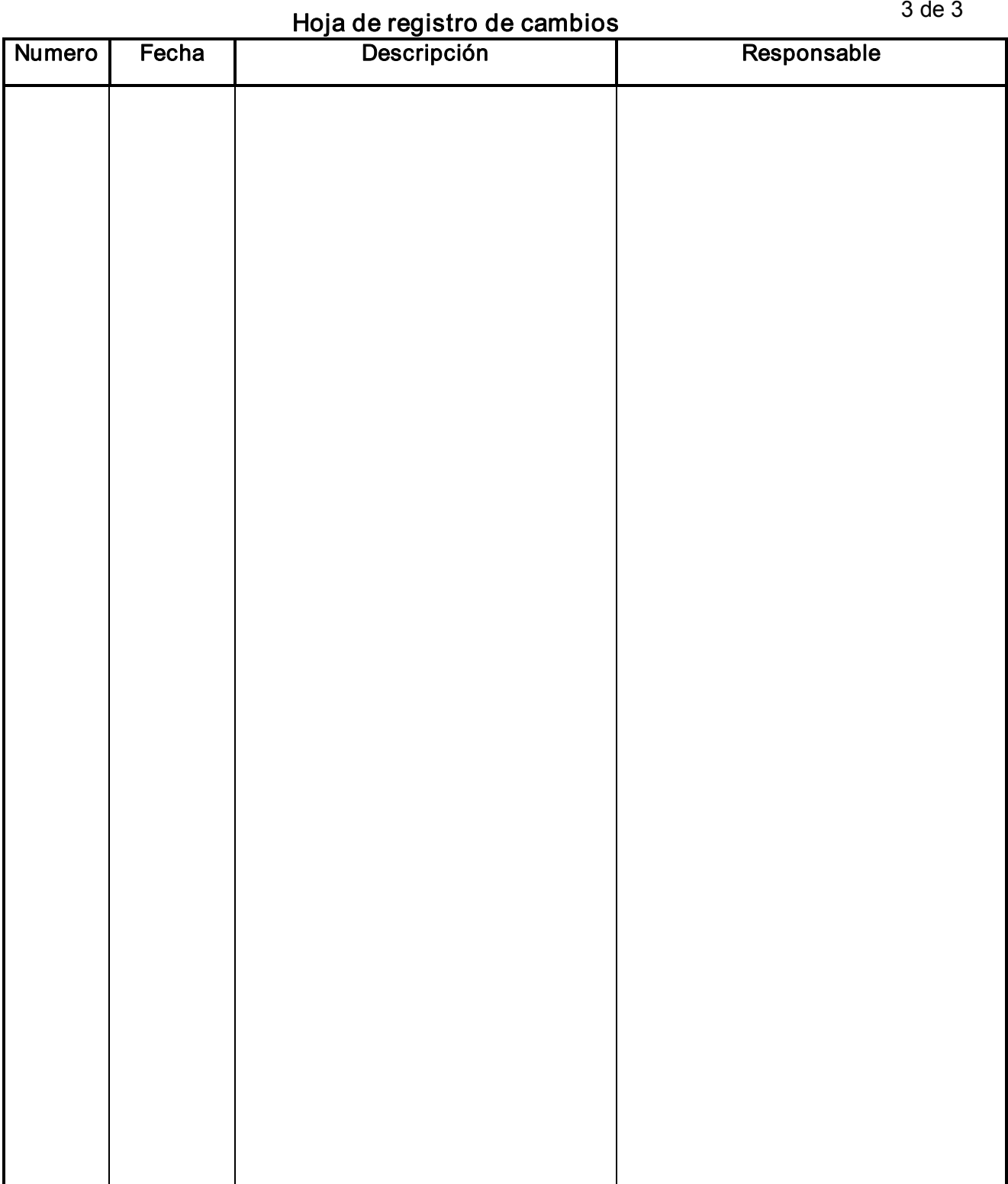